# Modelado 3D aplicado a las plantas del vivero de la Universidad Francisco de Paula Santander Ocaña. 3D modeling applied to plants in the nursery of the University Francisco de Paula Santander Ocaña.

Yesenia Areniz-Arevalo<sup>1</sup>, Dewar Rico-Bautista<sup>2</sup>, Fabian Cuesta-Quintero<sup>3</sup>, Luis Anderson Coronel-Rojas<sup>4</sup>, Edwin Barrientos-Avendaño<sup>5</sup> *1,2,3,4,5Universidad Francisco de Paula Santander Ocaña, Ocaña - Colombia*

Recibido: 25 de agosto de 2020. Aprobado: 31 de octubre de 2020.

*Resumen***—** El Jardín Botánico Universitario Jorge Enrique Quintero Arenas fue creado con la misión de conservar el ecosistema de bosque seco y, los tipos de vegetación y flora presentes del nororiente de Colombia. Desde las nuevas tecnologías que se puedan integrar sin afectar el medio ambiente y generar diversos cambios en la forma de aprendizaje, se proponen soluciones para el mejoramiento continuo, que al final se hace en pro de la sostenibilidad, calidad de vida y un jardín botánico inteligente. Este artículo, tiene como objetivo mostrar los aspectos del modelado 3D a partir de lo desarrollado en un proyecto anterior sobre una aplicación móvil. Con el ánimo de innovar en dicha APP y lograr una aplicación más interactiva con el usuario se desarrollaron unas funcionalidades donde se implementa la realidad aumentada como tecnología que permitirá llevar la virtualidad a la realidad donde los usuarios podrán ampliar los conocimientos sobre las plantas objeto de estudio del jardín botánico con material multimedia. En el proceso de desarrollo y basados en el aplicativo móvil existente para el vivero inteligente, se plantea las funcionalidades bajo el siguiente esquema, se analiza la imagen grabada por la cámara del celular en busca de un patrón gráfico el cual para nuestro caso se utilizó el código QR existente en cada una de las plantas objeto de estudio, por parte de los investigadores del vivero, el mismo utilizado para la administración de las diferentes intervenciones que se le realizan a cada una de las plantas. Gracias a ese código QR el administrador fácilmente puede identificar la hoja de vida que cada planta agilizando trabajos del día a día como control de plagas, seguimientos a muertes, trasplantes, donaciones que se pueden presentar.

**Palabras Claves**: APP, Jardín botánico, Modelado 3D, Sistema, Tecnología, Universidad inteligente**.**

*Abstract***—** The Jorge Enrique Quintero Arenas University Botanical Garden was created with the mission of conserving the dry forest ecosystem and the types of vegetation and flora present in the northeast of Colombia. From new technologies that can be integrated without affecting the environment and generate various changes in the way of learning, solutions are proposed for continuous improvement, which in the end is done in favor of sustainability, quality of life and an intelligent botanical garden. This article aims to show the aspects of 3D modeling from what was developed in a previous project on a mobile application. In order to innovate in this APP and achieve a more interactive application with the user, some functionalities were developed where augmented reality is implemented as a technology that will allow the virtual reality to be brought to reality where users will be able to expand their knowledge about the plants studied in the botanical garden with multimedia material. In the development process and based on the existing mobile application for the intelligent nursery, the functionalities are proposed under the following scheme, the image recorded by the cell phone camera is analyzed in search of a graphic pattern which for our case was used the existing QR code in each of the plants under study, by the nursery researchers, the same used for the administration of the different interventions that are made to each of the plants. Thanks to this QR code, the administrator can easily identify the résumé of each plant, speeding up day-to-day work such as pest control, follow-up of deaths, transplants, and donations that may be presented.

**Keywords**: APP, Botanical Garden, 3D Modeling, System, Technology, Smart University.

Correo electrónico: *Lacoronelr@ufpso.edu.co* (Luis Anderson Coronel Rojas).

La revisión por pares es responsabilidad de la Universidad de Santander.

Este es un artículo bajo la licencia CC BY [\(https://creativecommons.org/licenses/by/4.0/\)](https://creativecommons.org/licenses/by/4.0/)

Forma de citar: Y. Areniz-Arevalo, D. Rico-Bautista, F. Cuesta-Quintero, L. A. Coronel-Rojas y E. Barrientos-Avendaño, "3D modeling applied to plants in the nursery of the University Francisco de Paula Santander Ocaña", Aibi revista de investigación, administración e ingeniería, vol. 8, no. 3, pp. 124-130, 2020, doi[: 10.15649/2346030X.724](https://doi.org/10.15649/2346030X.724)

<sup>\*</sup>Autor para correspondencia.

## Yesenia Areniz Arevalo, Dewar Rico Bautista, Fabian Cuesta Quintero, Luis Anderson Coronel Rojas, Edwin Barrientos Avendaño

**I. INTRODUCCIÓN**

En la actualidad, los jardines botánicos son cosiderados los espacios verdes públicos más importantes e influyentes en la mayoría de los países del mundo [1]. Estos complejos, por un lado, tienen aplicaciones científicas y de investigación en los campos de la botánica, la jardinería, la conservación y la ecología vegetal, y, por otro lado, juegan un papel fundamental en la educación pública y el turismo [2]–[3].

Se puede decir, que en la actualidad existe una gran inquietud por la creación y recuperación de los jardines botánicos ya que se han venido convirtiendo en espacios de investigación de diferentes especies en la flora, fauna y los suelos que los conforman [4], [5]. La identificación y clasificación automática de especies de plantas es útil en biología, se estudian y descubren bosques con gran diversidad ecológica y también se utiliza para reconocer las plantas medicinales [6], [7].

Por lo tanto, contar con sistemas de información permite identificar de una manera más rápida las funciones y caracteristicas de las plantas. De acuerdo a esto, el sistema desarrollado de recuperación de datos botánicos aplica una interfaz de búsqueda propuesta llamada 'Vista de anillo concéntrico' para metadatos multifacéticos [8], que conlleva a que los usuarios puedan realizar búsquedas visuales y caracteristicas botánicas como el color de la flor, la forma de la hoja y la temporada de floración. Se considera que el sistema permite a los usuarios no sólo buscar nombres de plantas, sino también, aprender las características morfológicas y la taxonomía de las mismas [9], [10].

Las características se extraen de una sola hoja de 624 hojas de datos para clasificar 23 diferentes tipos de especies de plantas con un promedio de precisión del 95%, en comparación con otros enfoques [11]. Las herramientas de recuperación automática son cada vez más importantes en botánica y agricultura debido al creciente interés en la biodiversidad y la escasez constante de taxonomistas calificados [12], [13].

Es así, que la Universidad Francisco de Paula Santander Ocaña viene trabajando desde el año 2013 en conjunto de la FCAA (Facultad de Ciencias Agrarias y del Ambiente), en la creación de un área destinada a la conservación, la investigación y la educación ambiental dentro de la misma institución. Hoy en día, este espacio se conoce como el JARDÍN BOTÁNICO UNIVERSITARIO JORGE ENRIQUE QUINTERO ARENAS y durante los siguientes años se ha venido consolidando como uno de los proyectos más significativos plasmado en el plan de desarrollo 2015 – 2019 de la universidad [14].

El jardín botánico universitario en la actualidad es un complejo para el desarrollo científico de la región, un área tan sensible como la botánica y que sirve de apoyo para la creación de programas de conservación del Catatumbo y el desarrollo de trabajos de grado de los programas de pregrado y posgrado en nuestra alma mater.

Es por eso, que el jardín botánico de la Universidad Francisco de Paula Santander Ocaña desde su creación ha sido muy importante para el desarrollo socio ambiental de la institución, así como también en mantener una función ecológica de los bosques que se encuentran en los predios, convirtiéndose en promotor de la conservación del bosque seco de la región, de educación ambiental y de investigación de la flora nativa del departamento; además por tener en sus programas académicos la ingeniería ambiental, se convierte en un compromiso del alma máter desarrollar proyectos de esta índole, contribuyendo con el mejoramiento de la institución e incentivando la participación de la comunidad estudiantil, especialmente los miembros de la Facultad de Ciencias Agrarias y del Ambiente.

En un proceso de articulación e interdisciplinariedad, el programa de ingeniería de sistemas con el objetivo de impactar en el sector agropecuario y ambiental de la región viene desarrollando en el jardín botánico (Garden Botanical) diferentes proyectos tecnológicos que permitan dar soporte a todos los procesos llevados a cabo en los laboratorios basados en internet de las cosas (IoT) y procesos de virtualización y así acercarlos al concepto de inteligente (smart). Se proyecta desarrollar infraestructuras bajo el protocolo IPV6 [15], [16], que conlleven a implementar dispositivos IoT generando dentro de la universidad entornos inteligentes de forma segura, logrando integrarlas a la red actual de la institución, buscando la interoperabilidad de los dos protocolos IPV4 e IPV6 [17]–[19], y dando soporte a todos los procesos de seguridad bajo el esquema de redes definidas por software.

Del mismo modo, en el jardín botánico se lleva a cabo la investigación de la composición florística de los diferentes tipos de vegetación que se presentan en la región del Catatumbo, buscando así mantener y exhibir colecciones vivas de plantas propias, mencionada, a toda la comunidad universitaria y visitantes de diferentes universidades, colegios y comunidad en general, con el fin de propiciar espacios para la educación ambiental y valoración de la Biodiversidad del Catatumbo y de Colombia [20], [21].

Actualmente, en el jardín botánico la recolección de toda la información de la diversidad se lleva a cabo en Excel, a través de una base de datos, donde se proporciona principalmente información sobre las características de la planta y seguimiento en el control de crecimiento, todos estos datos primarios son recolectados por los expertos en el tema.

Por tal motivo, el Grupo de Ingeniería en Innovación, Tecnología y Emprendimiento GRIITEM se comprometió con dar a conocer el jardín botánico con diferentes proyecto tecnológicos, es el caso de la aplicación de modelado 3D, que es una aplicación móvil interactiva con el usuario donde se implemente la realidad aumentada como tecnología que permitirá llevar la virtualidad a la realidad donde además, podrán ampliar los conocimientos sobre las plantas, objeto de estudio del jardín botánico con material multimedia. Esto surge a partir de lo desarrollado en un proyecto anterior sobre una aplicación móvil que registra toda la información y características de las plantas.

El artículo se presenta en cinco (6) partes que son: (i) Introducción; (ii) Antecedentes; (iii) Metodología, (iv) Materiales y método; (v) Estructuración y discusión acerca de los resultados del prototipo y finalmente conclusiones.

#### **II. ANTECEDENTES**

En el mundo existen más de 1.800 jardines botánicos distribuidos en 148 países, que, a su vez, mantienen más de 4 millones de accesiones de plantas vivas. En estas colecciones hay representantes de más de 80.000 especies, casi un tercio de las especies de plantas vasculares del mundo [22].

En Italia, se crea el primer jardín botánico destinado a la enseñanza, surgió en el siglo XIV y fue dirigido por Mateo Silvático. Luego, aparecieron algunos jardines especializados en plantas medicinales en otras regiones, como Francia, Holanda y Alemania, cuya finalidad consistía en la consecución de material para la realización de prácticas de los estudiantes de medicina. En el siglo XVII, surgen los jardines botánicos en San Petesburgo en el año 1725, posteriormente en Berlín en el año 1744, Madrid en el año 1753, Inglaterra y Viena en 1759, Zúrich en 1760 y 30 años después en Cracovia. En lo que respecta a Latinoamérica, después de la Conquista surgieron centros de acopio de material vegetal y se remitieron diversas especies, entre ellas la quina considerada por la época una especie sanalotodo [5].

Por su parte, en nuestro país, el primer jardín botánico fue fundado por José Celestino Mutis en una población llamada Mariquita en el departamento del Tolima. Cuando se trasladó la expedición botánica a

#### 3D modeling applied to plants in the nursery of the University Francisco de Paula Santander Ocaña

Santa Fe, Mutis creó un pequeño jardín en Bogotá, pero en 1916, éste fue destruido por las tropas libertadoras, conllevando a que solo quedaran representaciones pictóricas de plantas, que se editan hoy en día bajo el título de Flora Real de la Expedición Botánica del Nuevo Reino de Granada. Posteriormente, en el año 1955, el científico Enrique Pérez Arbeláez fundó el Jardín Botánico de Bogotá, denominado José Celestino Mutis, el cual denominó así en memoria del padre de la vida científica y cultural del país. Años más tarde, se fundaron jardines botánicos nuevos en diversas ciudades de Colombia, con el objetivo de conservar la flora y su área de influencia (Adaptado de página web Instituto de Investigación de Recursos Biológicos Alexander von Humboldt) [23].

Desde siempre el hombre ha tenido que interactuar con la naturaleza por diversas razones de conviencia, laborales y/o sociales y ha sido precisamente esa interacción la que ha conllevado al uso inadecuado de los recursos y la explotación de los mismos generando la destrucción de importantes áreas natuales, evidenciando pérdidas irreparables que reflejan la necesidad de diseñar estrategias que garanticen la permanencia de espacios dedicados a la preservación de diferentes especies. Por lo tanto, es significativo indagar sobre la historia de los Jardines Botánicos como espacios que se dedican a la la conservación de la biodiversidad; y que se originaron debido a las diferentes necesidades, algunas ya expuestas, pero principalmente la preservación de múltiples especies de fauna y flora, lo que a nivel mundial se ha convertido en un paradigma que involucra algunos entes en el proceso de investigar y acordar estrategias que permitan llegar a referentes comunes frente a esta situación [7].

Afortunadamente con el paso de los años, los jardines botánicos se han ido fortaleciendo, creándose instituciones que funcionan en pro de la conservación de los recursos naturales, incluyendo aspectos investigativos y educación ambiental.

En este contexto es importante resaltar la labor que a nivel nacional ha realizado la Universidad Tecnológica de Pereira, quienes en la misión y visión del Jardín Botánico plasman que "contribuye a la conservación de la diversidad biológica del bosque andino, mediante la investigación y manejo de su área de conservación, banco de germoplasma y de ecosistemas relacionados, para generar y difundir conocimiento y ofrecer espacios para el disfrute y esparcimiento. Así mismo plantean como visión que es reconocido en el ámbito regional, nacional e internacional, por la excelencia e impacto social y ambiental de sus actividades de investigación y extensión para la conservación de la diversidad biológica del bosque andino". Es así como se evidencia el compromiso adquirido por el jardín de la UTP al fortalecer este espacio como un lugar importante de la conservación de la biodiversidad de la región y por promover trabajos de investigación y educación ambiental para dar cumplimiento a este propósito [24].

Desde su fundación en 1891, un aspecto central de la misión científica del Jardín Botánico de Nueva York, ha sido su naturaleza interdisciplinaria ampliamente inclusiva. A lo largo de 125 años de expediciones, empleo de científicos y publicación de literatura científica, el Jardín ha celebrado la diversidad de grupos taxonómicos tradicionalmente tratados en el campo de la botánica en lugar de excluir organismos como algas, briofitas, hongos y líquenes de su competencia. El resultado ha sido la creación de un cuerpo de infraestructura (por ejemplo, materiales de archivo, recursos digitales, colecciones de herbario, fondos de biblioteca) y una capacidad científica taxonómicamente amplia que no se supera fácilmente [25].

Hoy en día, las funciones de los jardines botánicos se han expandido enormemente, desde la simple preservación de la biodiversidad de las plantas hasta la creación de refugios estéticamente agradables de la vida moderna. Un estudio se lleva a cabo para investigar el diseño orientado a los humanos del paisaje de dos jardines botánicos prominentes en Malasia. Los objetivos de este trabajo son 1) analizar las referencias de los usuarios a algunos diseños de paisaje

seleccionados en ambos jardines botánicos, 2) estudiar los beneficios del diseño orientado a los humanos para los usuarios. Los elementos naturales que se mezclan con los elementos creados por el hombre aumentan las preferencias de los usuarios [26].

Una de las principales características de un jardín botánico y que lo diferencia de un jardín exclusivamente expositivo es la actividad de tener acceso a las plantas cuando ingresan a la colección y luego llevar registros de este material a lo largo de toda su vida. Sin un sistema de registros preciso y actualizado, las colecciones de un jardín pueden ser de poco valor para sus misiones científicas, de investigación, educación o conservación [27].

Jobim Botanic es una aplicación para aquellos que desean explorar el Jardín Botánico de Río de Janeiro, una de las atracciones más visitadas en la "Ciudad Maravilla" [28].

Se puede encontrar encontrar tambnien el jardín de las delicias virtuales, con una aplicación interactiva desarrollada para el jardín botánico de Coimbra, con el objetivo de atraer visitantes y promover la visibilidad del jardín [29], esta aplicación simula un ecosistema donde los visitantes interactuan sin ningun esfuerzo y sin problemas con todos los elementos y organismos artificiales con los que cuenta el aplicativo.

Por otro lado [9], construyó un sistema de recuperación de datos botánicos aplicando su propia interfaz de búsqueda llamada 'Vista de anillo concéntrico' para metadatos multifacéticos. Este sistema permite a los usuarios buscar de manera flexible e intuitiva mediante la combinación de atributos con simple operación. Los atributos utilizados como claves de búsqueda son visuales y características botánicas como el color de la flor, la forma de la hoja, la floración temporada, y así sucesivamente.

Se considera, que este sistema permite a los usuarios no sólo buscar nombres de plantas, sino también aprender las características morfológicas y la taxonomía de las plantas.

De acuerdo con los diseños y propósitos, los jardines botánicos van variando ampliamente, sin embargo, la gran mayoría está generalmente relacionados con la conservación del medio ambiente y la educación. Pero, estudios han demostrado que los visitantes de un jardín botánico usualmente están motivados por intereses de tipo recreativo y/o de ocio [30].

Entrando en materia en lo que tiene que ver con Realidad Aumentada (RA), se ha evidenciado que, hasta hace poco tiempo, ésta, era una de las últimas tecnologías que ofrecía una nueva forma de educar. El uso generalizado de RA en dispositivos móviles como teléfonos inteligentes y tabletas, se ha convertido en un importante fenómeno de crecimiento, debido a la popularidad de los dispositivos móviles que, a nivel mundial, va en crecimiento [31].

El uso de aplicaciones móviles de realidad aumentada como herramientas de aprendizaje no está muy extendido entre los docentes. Ya que la RA se presenta como una herramienta de desarrollo y un método para diseñar y desplegar actividades de aprendizaje [32].

La realidad aumentada es una de las tecnologías con gran futuro, por la facilidad con la que esta tecnología nos permite acceder a la información [33], las aplicaciones que observamos en el mercado en su gran mayoría desarrolladas para ser utilizadas en dispositivos inteligentes [34], por la facilidad en su implementación han crecido exponencialmente, estudios demuestran que la aceptación de este tipo de aplicaciones es bastante grande [35]. Esto genera oportunidades para el sector educativo y la industria de contenidos.

Otro aspecto a resaltar en los ambientes de desarrollo de la Realidad Amentada es la construcción de objetos multimedia, los cuales se pueden lograr gracias a que las aplicaciones son cada vez

#### Yesenia Areniz Arevalo, Dewar Rico Bautista, Fabian Cuesta Quintero, Luis Anderson Coronel Rojas, Edwin Barrientos Avendaño

más fáciles de utilizar, esto permite que en un futuro los desarrollos de la realidad aumentada logren incursionar en múltiples sectores entre los que se encuentra la fauna y la flora, por tal razón, desde el jardín botánico Jorge Enrique Quintero de la Ufps Ocaña, se busca dar una mejor experiencia a visitantes y administradores a través de objetos multimedia a través de la presentación de las características de las plantas nativas de la flora y fauna presente en el jardín soportados por Realidad Aumentada.

A medida que ha sido adoptada, cada vez más, por varias industrias como una herramienta de marketing, los profesionales del turismo han llegado a reconocer su potencial prometedor en la puesta en escena de experiencias [36].

Por otro lado, los museos son lugares donde se puede fomentar el aprendizaje informal para involucrar a los estudiantes y proporcionar oportunidades para el aprendizaje situado. Los sistemas generalizados, que tienen en cuenta el contexto, tanto del alumno como de la ubicación, tienen un buen potencial para promover esta efectividad en un proceso gamificado que transforma la exploración regular del museo en una experiencia atractiva que brinda oportunidades de aprendizaje en el momento y lugar apropiados. Aplicando un enfoque gamificado basado en el concepto de colección de álbumes de pegatinas y su integración en una aplicación móvil de Realidad Aumentada. El concepto de colección de álbumes de pegatinas es bastante familiar para la mayoría de las personas, principalmente de su juventud, y es la dinámica principal del diseño de gamificación, que compromete al alumno a recoger más pegatinas y progresar en la exploración del museo [37].

El Herbario William and Lynda Steere del Jardín Botánico de Nueva York ha estado digitalizando especímenes desde 1995. Al principio, la digitalización incluía solo la transcripción de los datos de las etiquetas de los especímenes, pero en 1999 se agregaron las imágenes de las muestras. Con el paso de los años, la tecnología informática ha cambiado mucho y, en consecuencia, también cuenta con el hardware, el software y el flujo de trabajo necesarios para llevar a cabo este trabajo. Las técnicas de digitalización rápidas desarrolladas principalmente durante los últimos cinco años han permitido doblar la velocidad a la que se digitalizan los especímenes. Aproximadamente 2.5 millones de especímenes han sido basados en datos y 1.4 millones han sido digitalmente fotografiados. Estos datos se sirven a través del Herbario Virtual C. V. Starr del Jardín y también se comparten a través de otros portales de datos. La finalización de la digitalización de todos los especímenes estadounidenses (aproximadamente cinco millones) se proyecta para 2021 [10].

### **III. METODOLOGÍA**

Teniendo en cuenta, que se incluye un análisis cualitativo y cuantitativo, el enfoque se define como mixto, ya que se realizaron visitas constantes de observación al jardín botánico, entrevistas con personal encargado del jardín, encuestas a estudiantes, administrativos y visitantes.

Por lo tanto, la metodología empleada se describe en los siguientes pasos: primero la construcción del estado de arte de los modelos, tecnologías, análisis de términos y conceptos sobre jardines botánicos inteligentes, nuevas tendencias de los jardines botánicos a nivel nacional e internacional [38], [39]. Posteriormente, se hizo la definición de los requerimientos funcionales y no funcionales que permitieran la virtualización del jardín botánico Jorge Enrique Quintero Arenas. (Recopilación de toda la información: fotografías, documentos, información relevante).

Seguidamente se llevó a cabo el diseño del esquema interactivo (álbum digital) del jardín botánico basado en herramientas tecnológicas como realidad aumentada y realidad virtual. Y, finalmente se desarrollaron los diseños en realidad aumentada de las diferentes plantas y animales que se encuentren en el jardín botánico.

# **IV. MATERIALES Y MÉTODOS**

Los sistemas que pueden integrar estrechamente componentes físicos con virtuales han representado una prioridad de investigación y desarrollo en el área de las TIC. Se ha concentrado un trabajo intensivo en diferentes dominios, tales como: Internet of Things [40], Internet of Services y, últimamente, en el dominio de Cyber Physical Systems, cuyo importante impulsor está representado por la integración a gran escala de los mundos físico y cibernético [41], es por eso que dentro de la universidad Francisco de Paula Santander Ocaña se desea integrar las nuevas tecnologías sin afectar el medio ambiente, generando diversos cambios en la forma de aprendizaje y ayudando a mejorar los procesos que se llevan a cabo en la granja experiemental [42], [38], [43].

En vista de que el jardín botánico está en un proceso de socialización y divulgación de la biodiversidad con que cuenta, a estudiantes, docentes, administrativos y visitantes, se busca que esta información no sólo se quede en aquellos que físicamente pueden hacer el recorrido por el mismo, sino que desde cualquier lugar así sea de forma remota, se puedan dar a conocer todas esas maravillas de fauna y flora que lo caracterizan, de una manera didáctica, digital e implementando la realidad aumentada como una estrategia visual más llamativa.

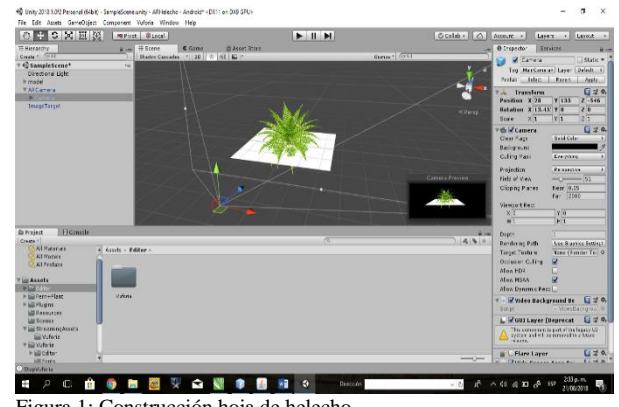

Figura 1: Construcción hoja de helecho. Fuente: Elaboración propia.

Los programas usados para llevar a cabo el desarrollo de este proyecto son: Blender[44], Vuforia [45], Unity [46] y Android Studio [47].

En la Fig. 1, se utiliza una imagen 4k de una hoja de helecho para convertirse en un gráfico 3D, ajustando el alto, ancho y la longitud de la misma. Se incluye Vuforia al documento Unity, instalando el archivo de Vuforia desde el documento ajustando las propiedades y organizando el orden en que serán reconocidas las imágenes [48], [49].

Posteriormente, se posiciona el gráfico, en medio de la imagen, y se ajusta el ancho, alto y la longitud que tendrá.

## **V. PROTOTIPO**

En el proceso de desarrollo de la aplicación móvil fue importante analizar los requerimientos funcionales y no funcionales de acuerdo a toda la información y formatos facilitados por el administrador del Jardin botánico de la Universidad Francisco de Paula Santander Ocaña, todo este levantamiento de requemientos es relevante para identificar las características de las plantas que se pueden encontrar en el jardín y la forma en que se lleva el registro de las mismas [50].

3D modeling applied to plants in the nursery of the University Francisco de Paula Santander Ocaña

En la siguiente fase se realizó el diseño de las interfaces amigables y por ende fáciles de manejar por el usuario final, administrador del sistema. Por otro lado, se identificaron las características de usabilidad y ergonomía, que fuera satisfactorio a las necesidades de los investigadores y los usuarios administradores del jardín botánico.

En la Fig. 2, se observa la interfaz inicial de la aplicación.

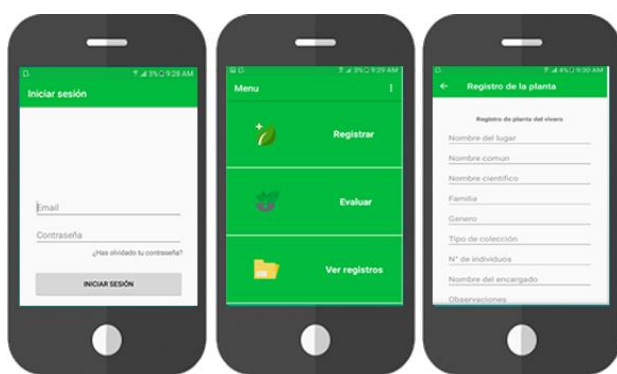

Figura 2: Intgerfaces software movil Registros de plantas. Fuente: Elaboración propia.

En el manejo del aplicativo móvil, el usuario debe estar registrado con sus respectivas credenciales de seguridad y permisos de acceso al sistema que lo acrediten como usuario administrador, una vez se encuentre autenticado, podrá acceder a los diferentes menús con los que cuenta la APP, donde puede llevar a cabo diferentes funcionalidades entre las que se encuentran: registros de plantas, evaluación de características y la visualización de todos los registros que se han almacenado en la base de datos del aplicativo con el fin de tener toda la información de cada planta una vez sea requerida, por algún funcionario o dependencia de la Universidad Francisco de Paula Santander Ocaña.

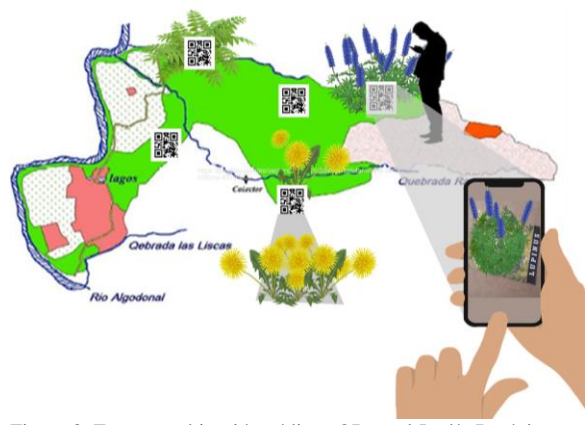

Figura 3: Esquema ubicación códigos QR en el Jardín Botánico. Fuente: Elaboración propia.

Cuando las plantas están identificadas en su ubicación y características principales correspondientes, el administrador del sistema podrá, de forma muy rápida y sencilla, realizar trabajos del día a día como control de plagas, seguimientos a muertes, trasplantes, donaciones que se pueden presentar, actualizando la información cuantas veces sea necesario para alimentar el registro de cada planta.

A los administradores e investigadores el diseño del aplicativo les permitirá obtener toda la información relevante en tiempo real para la toma de desiciones de acuerdo a los reportes que sean generados.

Así mismo, este aplicativo maneja un código QR que estará ubicado al pie de cada planta, con el fin de permitir a visitantes conocer las caracteristicas de las mismas, de igual manera podrán visualizarla en realidad virtual.

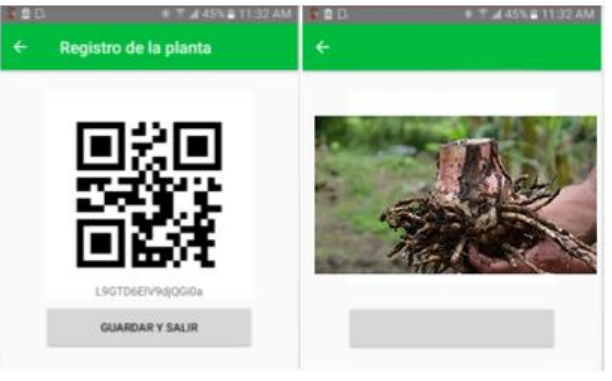

Figura 4. Identificación código QR. Fuente: Elaboración propia.

Este mapa, además de presentar la cobertura del jardín botánico, indica los puntos donde existe, dentro del jardín, alguna especie de flora, con la información relacionada con la misma y se refleja mediante los códigos QR, ver Fig. 3 y 4.

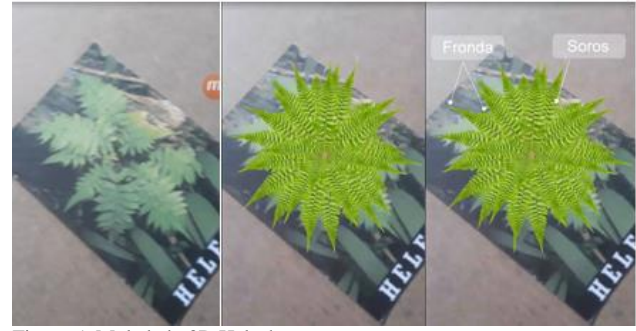

Figura 5: Moledado 3D Helecho. Fuente: Elaboración propia.

El visitante podrá visualizar material multimedia que le permita conocer mejor las características de las plantas, ver Fig. 5, 6, 7 y 8.

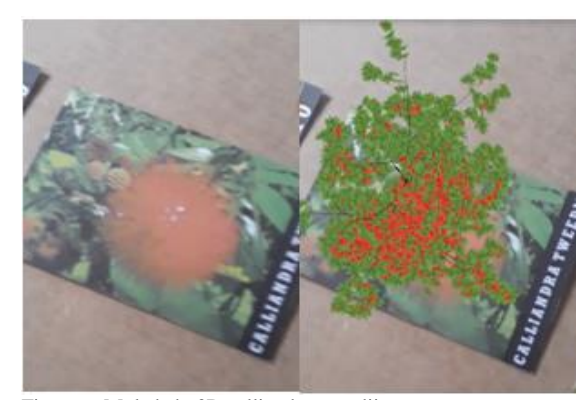

Figura 6. Moledado 3D calliandra tweedii. Fuente: Elaboración propia.

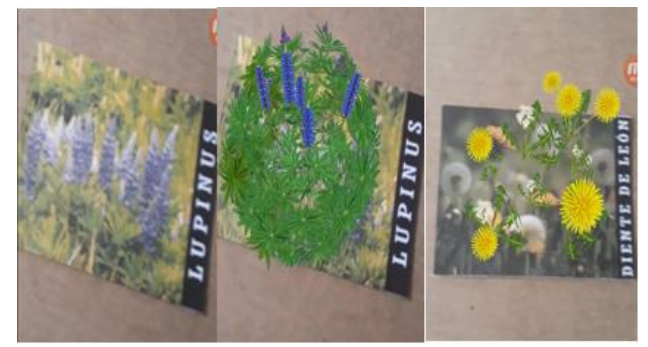

Figura 7. Moledado 3D lupinus y Diente de León. Fuente: Elaboración propia.

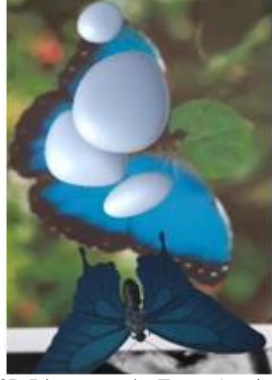

Figura 8. Moledado 3D Diseño prueba Fauna (mariposa). Fuente: Elaboración propia.

Este estudio se centra en la creación de modelos 3D de jardín implementando la realidad aumentada como tecnología que permitirá llevar la virtualidad a la realidad donde los usuarios podrán ampliar los conocimientos sobre las plantas. La creación de modelos 3D requiere una considerable cantidad de tiempo debido a la complejidad de las formas de las plantas. El método de creación de modelos 3D usando las características extraídas ha demostrado ser beneficioso.

Es muy importante dar a conocer a toda la comunidad universitaria y visitantes las aplicaciones, softwares que desde los semilleros de investigación del programa de ingenieria de sistemas en especial el grupo GRIITEM se están desarrollando para el jardín botánico "JORGE ENRIQUE QUINTERO ARENAS".

#### **VI. CONCLUSIONES**

El jardín botánico de la Universidad Francisco de Paula Santander Ocaña es un espacio donde docentes y estudiantes del programa de ingeniería de sistemas pueden desarrollar diferentes aplicaciones, dispositivos de control de humedad, crecimiento, temperaturas y bases de datos que ayuden a mejorar y documentar todas las riquezas que en él se pueden encontrar, tanto en fauna como en flora. Con el desarrollo de la investigación se busca generar en los estudiantes y docentes de las diferentes carreras, así mismo al personal externo al alma mater, espacios que contribuyan a la educación ambiental con la ayuda de herramientas, aplicaciones de las tecnologías de la información y comunicación.

Con el modelado 3d será posible identificar y conocer las riquezas de fauna y flora del Jardín Botánico Universitario "Jorge Enrique Quintero Arenas" con el fin de generar conocimiento en cuanto a la biodiversidad en el ecosistema. La implementación del código QR en el software móvil son un suministro relevante en el desarrollo del modelado 3d con realidad aumentada ya que los QR servirán de marcadores para dar a conocer las características fundamentales de plantas nativas y árboles que embellecen el ambiente natural.

La forma como el internet de las cosas (IoT) ha venido creciendo a nivel mundial incursionando en todos los sectores de nuestra vida social, personal y laboral destacando la industria, medicina, educación, servicios en el hogar, vigilancia, transporte y agricultura y demás, nos permitió establecer una visión de cómo podemos implementar un sistema IoT que administre y gestione los distintos procesos con los que cuenta la Universidad Francisco de Paula Santander Ocaña. Con este artículo se continúa con la construcción de un jardín botánico inteligente bajo un entorno IPV6 de forma segura minimizando el riesgo de comprometer activos de información de la organización.

# **VII. REFERENCIAS**

[1] C.D. Ward, C.M. Parker y C.M. Shackleton, "The use and appreciation of botanical gardens as urban green spaces in South

Africa," Urban For. Urban Green., 2010, doi: 10.1016/j.ufug.2009.11.001.

- [2] M.H.D.A. Barkoosaraei y S. Moshiri, "Designing of Genow Botanical Garden with Sustainable Architecture Approach," J. Hist. Cult. Art Res., vol. 6, no. 4, p. 1211, 2017, doi: 10.7596/taksad.v6i4.1140.
- [3] F. Morari y L. Giardini, "Irrigation automation with heterogeneous vegetation: The case of the Padova botanical garden," Agric. Water Manag., 2002, doi: 10.1016/S0378- 3774(01)00192-5.
- [4] Inderjit y K.M.M. Dakshini, "On laboratory bioassays in allelopathy," Bot. Rev., 1995, doi: 10.1007/BF02897150.
- [5] W.J. Beal, "Botanic Gardens," Bot. Gaz., 1897, doi: 10.1086/327464.
- [6] A.R. Sfar, "Identi fi cation of Plants from Multiple Images and Botanical IdKeys," Acm, pp. 191–198, 2013, doi: 10.1145/2461466.2461499.
- [7] J. Mackowski, "Missouri Botanical Garden," in View from a Temporary Window, 2017.
- [8] S. White y S. Feiner, "Exploring interfaces to botanical species classification," Proc. 28th Int. Conf. Ext. Abstr. Hum. factors Comput. Syst. - CHI EA '10, p. 3051, 2010, doi: 10.1145/1753846.1753916.
- [9] T. Kajiyama, "Botanical data retrieval system supporting discovery learning," Proc. 1st ACM Int. Conf. Multimed. Retr. - ICMR '11, pp. 1–7, 2011, doi: 10.1145/1991996.1992032.
- [10] B.M. Thiers, M.C. Tulig y K.A. Watson, "Digitization of The New York Botanical Garden Herbarium," Brittonia, vol. 68, no. 3, pp. 324–333, 2016, doi: 10.1007/s12228-016-9423-7.
- [11] S. Prasad, K.M. Kudiri y R.C. Tripathi, "Relative sub-image based features for leaf recognition using support vector machine," ACM Int. Conf. Proceeding Ser., pp. 343–346, 2011, doi: 10.1145/1947940.1948012.
- [12] L. Oliveros-Martín-Varés, "Identificación de competencias: una estrategia para la formación en el Espacio Europeo de Educación Superior," Rev. Complut. Educ., vol. 17, no. 1, pp. 101–120, 2006, doi: 10.5209/RCED.16737.
- [13] G.E. Schatz, "Taxonomy and Herbaria in Service of Plant Conservation: Lessons from Madagascar's Endemic Families," Ann. Missouri Bot. Gard., 2002, doi: 10.2307/3298559.
- [14] EIMER AMAYA-AMAYA y C.A.V. GARCIA, "Plan Operativo JARDÍN BOTÁNICO 'JORGE ENRIQUE QUINTERO ARENAS.'" ocaña, p. 70, 2017.
- [15] L. Santos-Jaimes y D. Rico-Bautista, "IPV6 en la universidad de pamplona: Estado del arte," Sci. Tech., 2007, doi: 10.22517/23447214.4139.
- [16] D. Rico-Bautista, Y.C. Medina-Cárdenas y L.M. Santos Jaimes, "Ipsec De Ipv6 En La Universidad De Pamplona," Sci. Tech., vol. 2, no. 39, pp. 320–325, 2008, doi: http://dx.doi.org/10.22517/23447214.3239.
- [17] S.A. Alvernia-Acevedo y D. Rico-Bautista, "Análisis de una red en un entorno IPV6: Una mirada desde las intrusiones de red y el modelo TCP/IP," Rev. Colomb. Tecnol. Av., vol. 1, no. 29, May 2017, doi: 10.24054/16927257.v29.n29.2017.2490.
- [18] D. Rico-Bautista, J. Rojas-Osorio y Y. Medina-Cárdenas, "Pentesting empleando técnicas de ethical hacking en redes IPv6," Rev. Ingenio UFPSO, vol. 11, no. 1, pp. 79–96, 2016.
- [19] J. Lobo-Contreras y D. Rico-Bautista, "Implementación de la seguridad del protocolo de internet versión 6," Gerenc. Tecnológica Informática, vol. 11, no. 29, pp. 35–46, 2012.
- [20] E. Martínez-Salas y C.H. Ramos, "Biodiversidad de Pteridophyta en México," Rev. Mex. Biodivers., 2014, doi: 10.7550/rmb.31827.
- [21] B. Stegelmeier, "Book Review: A Guide to Poisonous House and Garden Plants," Vet. Pathol., 2008, doi: 10.1354/vp.45-1-

129

112.

- [22] G.B. Nejma, P. Roose, D. Marc, J. Gensel y G.M. Amine, "Design and Development of Semantic Application for Communities," in 2014 9th International Workshop on Semantic and Social Media Adaptation and Personalization, 2014, pp. 54– 59, doi: 10.1109/SMAP.2014.34.
- [23] R. Albarracin-Caro, "Revisión y georreferenciación de registros Biológicos de Plantas Medicinales y Alimenticias Nativas," 2017.
- [24] B. Ospina, "PLAN DE MANEJO AMBIENTAL DEL JARDÍN BOTÁNICO Y DE LOS BOSQUES DE LA UNIVERSIDAD TECNOLÓGICA DE PEREIRA," Pereira, 2011.
- [25] J.C. Lendemer y R.C. Harris, "The New York Botanical Garden Lichen Herbarium: A unique resource for fungal biodiversity research and education," Brittonia, vol. 68, no. 3, pp. 334–340, 2016, doi: 10.1007/s12228-016-9424-6.
- [26] C.P. Dunn, "Biological and cultural diversity in the context of botanic garden conservation strategies," Plant Divers., vol. 39, no. 6, pp. 396–401, 2017, doi: 10.1016/j.pld.2017.10.003.
- [27] K.S. Walter, Computerized plant record systems for botanic gardens. ACADEMIC PRESS LIMITED, 1991.
- [28] L. Velho y F. Groetaers, "Jobim Botanic," SIGGRAPH Asia 2014 Mob. Graph. Interact. Appl., pp. 10:1--10:6, 2014, doi: 10.1145/2669062.2669065.
- [29] T. Martins, P. Machado y A. Rebelo, "The garden of virtual delights: virtual fauna for a botanical garden," Spec. Interes. Gr. Comput. Graph. Interact. Tech. Conf. SIGGRAPH '13, Anaheim, CA, USA, July 21-25, 2013, Poster Proc., p. 26, 2013, doi: 10.1145/2503385.2503413.
- [30] K.E.S.C.L. Wassenberg y M.A. Goldenberg, "Benefits of botanical garden visitation: A means-end study," Urban For. Urban Green, vol. 14, 2015.
- [31] M.H.A.R. Danakorn-Nincarean, M. Bilal-Alia, N.D. Abdul-Halim, "Mobile Augmented Reality: The Potential for Education," 2013.
- [32] I.A.S., J.M. Mota, I. Ruiz-Rube y J. M. Dodero, "Augmented reality mobile app development for all. Computers & Electrical," 2018.
- [33] J. Cabero-Almenara y J. Barroso-Osuna, "Los escenarios tecnológicos en Realidad Aumentada (RA): posibilidades educativas en estudios universitarios," Carozza, Tingdahl y Gool, vol. 47(3), pp. 327–336, 2011, [Online]. Disponible en: http://www.
- [34] R.I.D.E. Deportes, "Colectivos didáctica de las actividades en el medio natural mediante m-learning y realidad aumentada en el grado de magisterio en educación primaria didactic on outdoor activities through m-learning and augmented reality in the teaching in primary educati," pp. 34–42.
- [35] J. Barroso-Osuna, J. Cabero-Almenara y J.J. Gutiérrez-Castillo, "La producción de objetos de aprendizaje en realidad aumentada por estudiantes universitarios: Grado de aceptación de esta tecnología y motivación para su uso," Rev. Mex. Investig. Educ., vol. 23, no. 79, pp. 1261–1283, 2018.
- [36] X.R. He, Z. Wu y L. Li, "When art meets tech: The role of augmented reality in enhancing museum experiences and purchase intentions," 2017.
- [37] L.M. Coelho y A. Costa, "No TitleThe integration of augmented reality and the concept of sticker album collection for informal learning in museums.," 2017.
- [38] B. Sánchez-Torres, J.A. Rodríguez-Rodríguez, D.W. Rico-Bautista y C.D. Guerrero, "Smart Campus: Trends in cybersecurity and future development," Rev. Fac. Ing., vol. 27, no. 47, Jan. 2018, doi: 10.19053/01211129.v27.n47.2018.7807.
- [39] D. Rico-Bautista, Y. Medina-Cárdenas y C.D. Guerrero, "Smart University: A Review from the Educational and Technological

View of Internet of Things," in Advances in Intelligent Systems and Computing, 2019, pp. 427–440.

- [40] X. Zhu y Y. Lin, "ZigBee implementation in intelligent agriculture based on Internet of Things," 2012, doi: 10.2991/emeit.2012.408.
- [41] I. Dumitrache, I.S. Sacala, M.A. Moisescu y S.I. Caramihai, "A Conceptual Framework for Modeling and Design of Cyber-Physical Systems," Stud. INFORMATICS Control, vol. 26, no. 3, pp. 325–334, Sep. 2017, doi: 10.24846/v26i3y201708.
- [42] E. Barrientos-Avendaño, D. Rico-Bautista, L. Coronel-Rojas, y F. Cuesta-Quintero, "Granja inteligente: Definición de infraestructura basada en internet de las cosas, IpV6 y redes definidas por software," Rev. Ibérica Sist. e Tecnol. Informação, pp. 183–197, 2018, [Online]. Available: https://search.proquest.com/openview/8230e23d4bc7e3827336 5da979b51a5a/1?pq-origsite=gscholar&cbl=1006393.
- [43] D. Rico-Bautista, C.D. Guerrero, Y. Medina-Cárdenas y A. García-Barreto, "Analysis of the potential value of technology: Case of universidad Francisco de Paula Santander Ocaña," RISTI - Rev. Iber. Sist. e Tecnol. Inf., no. E17, pp. 756–774, 2019.
- [44] B. Foundation, "blender.org Home of the Blender project Free and Open 3D Creation Software," blender.org. 2018, doi: 10.1002/adfm.201304036.
- [45] C. Xiao y Z. Lifeng, "Implementation of mobile augmented reality based on Vuforia and Rawajali," 2014, doi: 10.1109/ICSESS.2014.6933713.
- [46] Unity Technologies, "Game engine, tools and multiplatform," Unity Technologies, 2016. .
- [47] J.F. DiMarzio, "Beginning Android® Programming with Android Studio", 2016.
- [48] E. Barrientos-Avendaño, D. Rico-Bautista, L.A. Coronel-Rojas, and F.R. Cuesta-Quintero, "Jardín botánico: Prototipo desoftware para la gestión y divulgación de plantas nativas basado en código QR y realidad aumentada," Rev. Ibérica Sist. e Tecnol. Informação, vol. N° e17, no. June, p. 16, 2019.
- [49] Vuforia, "SDK Download | Vuforia Developer Portal," developer.vuforia.com, 2018. .
- [50] L.A. Coronel-Rojas, D. Rico-Bautista, F. Cuesta-Quintero, E.A.P. Villadiego y E. Barrientos-Avendaño, "Software movil para reconocimiento, seguimiento y control de las plantas del vivero inteligente de la universidad francisco de paula santander ocaña," Rev. Colomb. Tecnol. Av., vol. Volumen 1, 2019.